## List of Tables

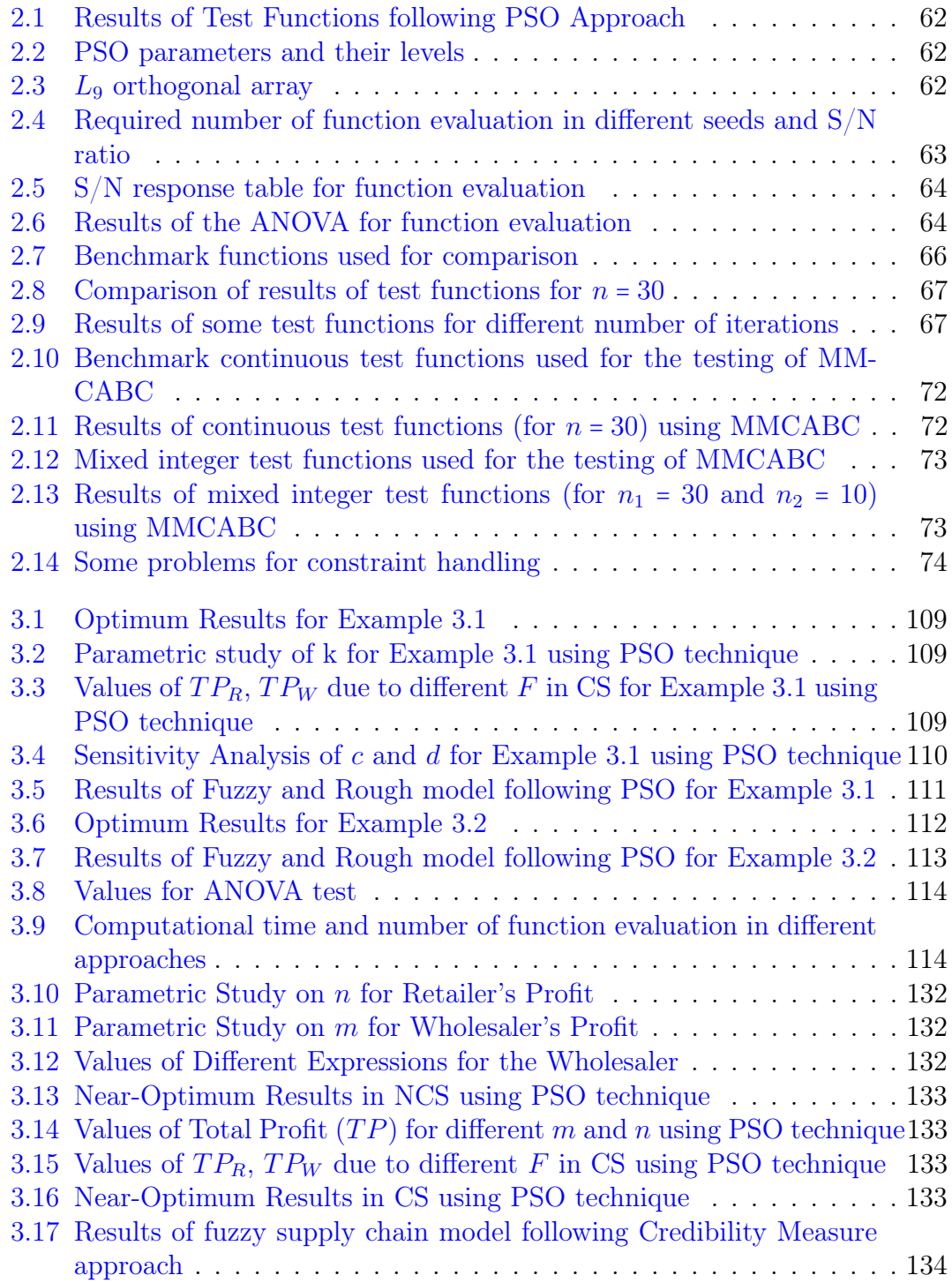

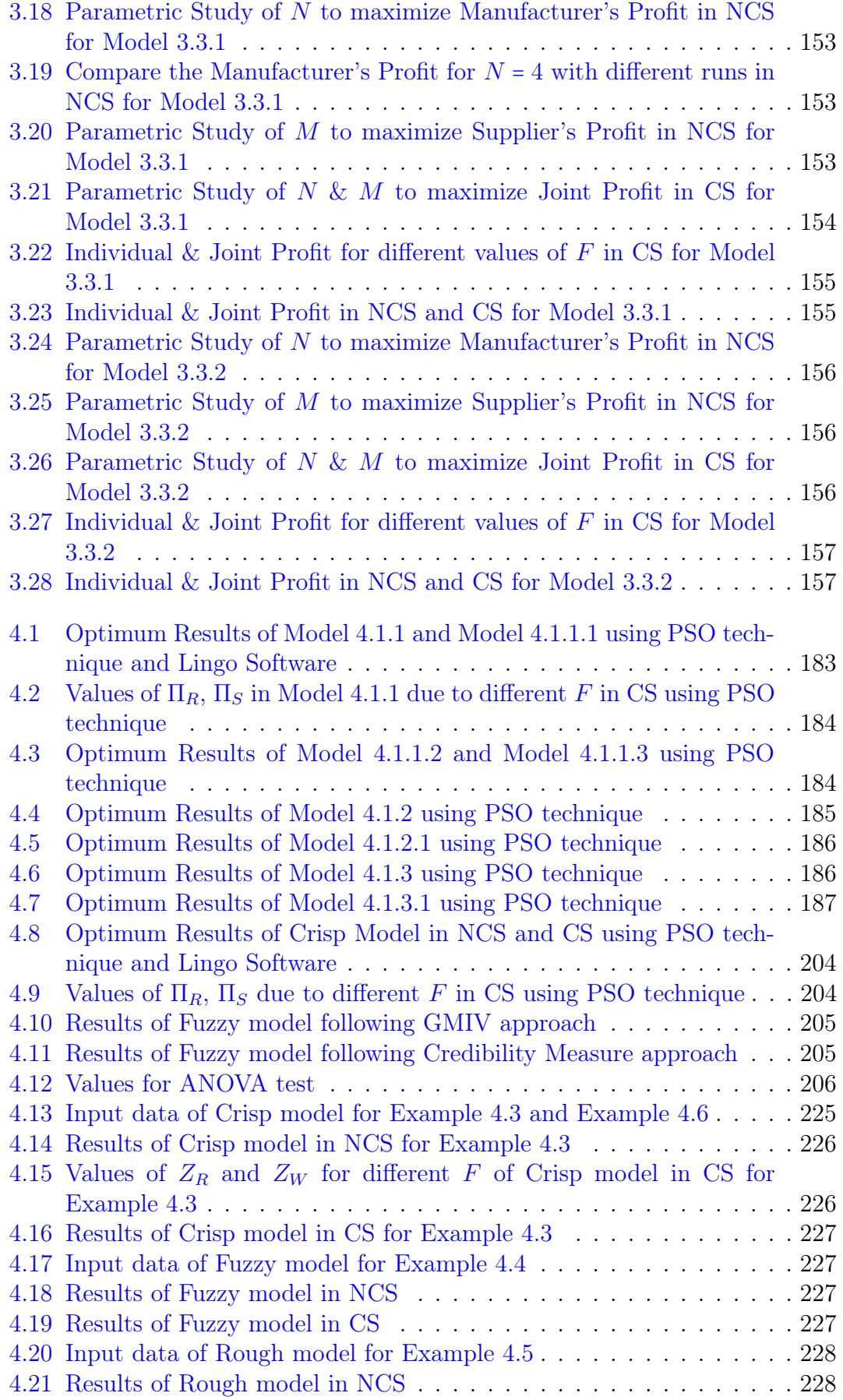

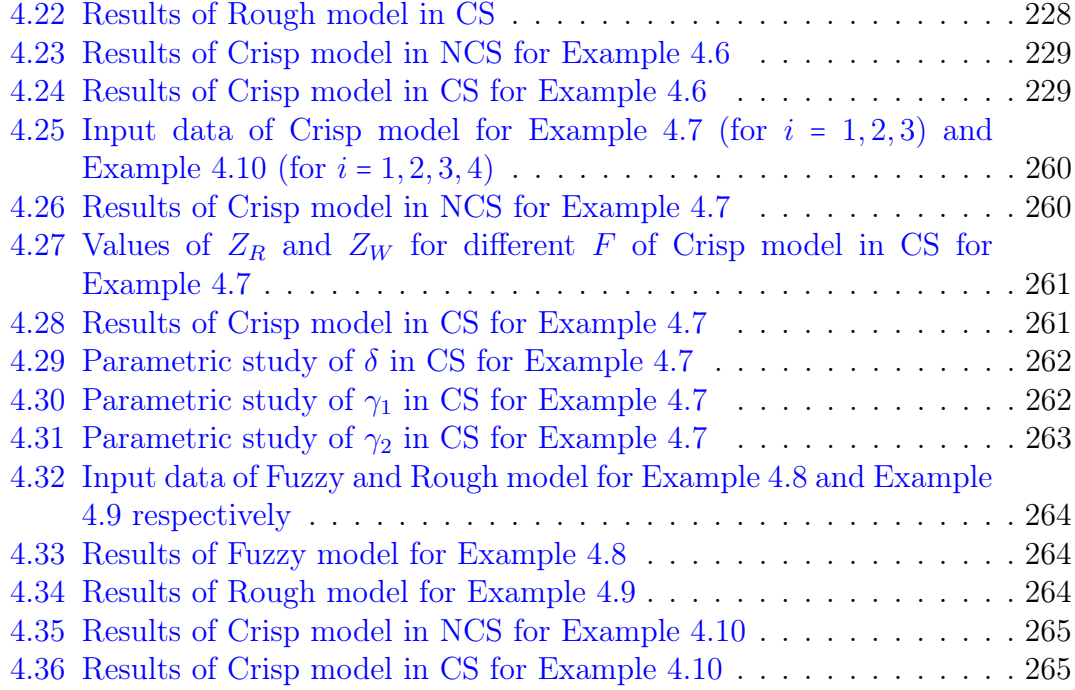